# F7581 — Praktická astrofyzika Popisná statistika

## Petr Šafařík

#### 1 Soubor vstupních hodnot

```
0.82 \pm 0.07 0.39 \pm 0.03 0.54 \pm 0.05 0.57 \pm 0.03 0.42 \pm 0.040.39 \pm 0.07 0.69 \pm 0.05 0.81 \pm 0.05 0.33 \pm 0.05 0.41 \pm 0.040.11 \pm 0.07 0.23 \pm 0.04 0.39 \pm 0.04 0.43 \pm 0.04 0.97 \pm 0.030.26 \pm 0.05 0.47 \pm 0.04 0.41 \pm 0.05 0.52 \pm 0.04 0.45 \pm 0.03
```
### 2 Odpovědi

- 1. 20, Diskrétní
- 2. Viz. tabulka [\(2\)](#page-0-0). Není třeba použít, neboď rozptyl je mnohem větší, než chyba jednoho měření. Výpočet jsem provedl pomocí vzorečku [1:](#page-0-0)

<span id="page-0-0"></span>
$$
w = \frac{1}{(\delta x)^2} \tag{1}
$$

Většina zde uvedených hodnot — pokud není uvedeno jinak — je počítána software na zpracování grafů a statistických dat. V tomto případě to byl program Origin<sup>[\[1\]](#page-6-0)</sup>. Stejně tak všechny grafy byly tisknuté v tomto systému.

3. • mean:

$$
\overline{x} = \frac{1}{n} \sum_{i=1}^{n} x_i
$$

$$
\overline{x} = 0,480 \pm 0,047
$$

• meanw:

$$
\overline{x} = \frac{1}{S_w} \sum_{i=1}^{n} x_i w_i
$$

$$
\overline{x}_w = 0,501 \pm 0,045
$$

| Tabulka 1: Přehled váhy fce. |       |        |
|------------------------------|-------|--------|
| Hodnota                      | Chyba | Váha   |
| 0,82                         | 0,07  | 204,08 |
| 0,39                         | 0,07  | 204,08 |
| $_{0,11}$                    | 0,07  | 204,08 |
| 0,26                         | 0,05  | 400    |
| 0,39                         | 0,03  | 1111,1 |
| 0,69                         | 0,05  | 400    |
| 0,23                         | 0,04  | 625    |
| 0,47                         | 0,04  | 625    |
| 0,54                         | 0,05  | 400    |
| 0,81                         | 0,05  | 400    |
| 0,39                         | 0,04  | 625    |
| 0,41                         | 0,05  | 400    |
| 0,57                         | 0,03  | 1111,1 |
| $_{0,33}$                    | 0,05  | 400    |
| 0,43                         | 0,04  | 625    |
| $_{0,52}$                    | 0,04  | 625    |
| 0,42                         | 0,04  | 625    |
| 0,41                         | 0,04  | 625    |
| 0.97                         | 0,03  | 1111,1 |
| 0,54                         | 0,03  | 1111,1 |
|                              |       |        |

• Harmonický průměr spočteme z rovnice [2](#page-2-0)

<span id="page-2-0"></span>
$$
\overline{x}_{H}^{-1} = \frac{1}{n} \sum_{i=1}^{n} x_{i}^{-1}
$$
\n
$$
\overline{x}_{w}^{-1} = \frac{1}{S_{w}} \sum_{i=1}^{n} x_{i}^{-1} w_{i}
$$
\n
$$
\overline{x}_{H} = 0,384
$$
\n
$$
\overline{x}_{w} = 0,424
$$
\n(2)

• Geometrický průměr určíme z rovnice  $3$ 

<span id="page-2-1"></span>
$$
\overline{x}_G = \sqrt[n]{x_1 \cdot x_2 \cdot \ldots \cdot x_n}
$$
\n
$$
\overline{x_w}_G = \sqrt[s]{x_1^{w_1} \cdot x_2^{w_2} \cdot \ldots \cdot x_n^{w_n}}
$$
\n(3)

Pokud něco není počítáno v programu Origin, tak používám vlastní scripty do systému Octave<sup>[\[2\]](#page-6-1)</sup>. Scripty neuvádím, většinou se nejedná o nic přelomového a zásadního, co by si zasloužilo jakoukoli publicitu.

$$
\overline{x}_G = \sqrt[20]{7.0594e - 08}
$$

$$
\overline{x}_G = 0,438
$$

$$
\overline{x}_w_G = 0
$$

• Kvadratický průměr určíme z rovnice [4](#page-2-2)

<span id="page-2-2"></span>
$$
\overline{x^2} = \frac{1}{n} \sum_{i=1}^n x_i^2
$$
\n
$$
\overline{x_w^2} = \frac{1}{S_w} \sum_{i=1}^n x_i^2 w_i
$$
\n
$$
\overline{x^2} = 0, 52
$$
\n
$$
\overline{x_w^2} = 0, 54
$$
\n(4)

- Medián je roven hodnotě:  $\tilde{x} = 0.425$
- Ořezaný průměr pro  $10\%$  je roven: 0,474
- Ořezaný průměr pro  $20\%$  je roven: 0,468

4. Minimální a maximální hodnotu extinkce je z tabulky [2](#page-0-0) rovna:

$$
x_{\min} = 0.11
$$

$$
x_{\max} = 0.97
$$

$$
\Delta x = x_{\max} - x_{\min} = 0,86
$$

5. • Kvadratický rozptyl  $S^2$ :

$$
S2 = \overline{x2} - \overline{x}2
$$

$$
S2 = 0,0417
$$

$$
S2w = 0,041
$$

 $\bullet~$ Směrodatná odchylka $S$ 

$$
S = \sqrt{S^2}
$$

$$
S = \sqrt{0,0418}
$$

$$
S = 0,204
$$

$$
S_w = 0,202
$$

 $\bullet$  Odhad rozptilu<sup>1</sup>:

$$
\sigma^2 = 0,04398
$$
  

$$
\sigma_w^2 = 0,0430
$$

• Odhad střední velikosti odchylky:

$$
\sigma = \sqrt{\sigma^2}
$$

$$
\sigma = 0,2097
$$

$$
\sigma_w = 0,2075
$$

• Střední velikost odchylky v bodě:

$$
mad(a) = \frac{1}{n} \sum_{i=1}^{n} |x_i - a|
$$

$$
wmad(a) = \frac{1}{S_w \sum_{i=1}^{n} |x_i - a| w_i}
$$

V aritmetickém průměru: 0,156 Ve váženém aritmetickém průměru: 0,145 V mediánu: 0,147 Ve váženém mediánu: 0,140

- <span id="page-4-0"></span>[6.](#page-4-0) Graf komulativní distribuční funkce je na straně 6.
	- $P_{25} = 0,39$
	- $P_{75} = 0,54$
	- $\Delta P = 0.15$
- 7. Jednotlivé odhady lze získat z již spočtených hodnot:
	- Odhad  $\sigma$ : Střední velikost odchylky v aritmetickém průměru  $mad(\overline{x})$ Střední velikost odchylky v mediánu  $mad(\overline{m})$ Odhad hodnoty rozptylu:  $\sigma$
	- Odhad  $\mu$ : Aritmetický průměr  $\overline{x}$ Medián m
- 8. Šikmost a strmost rozdělovací funkce vyřešíme pomocí vztahů:
	- $\bullet$  Šikmost:

$$
a_3 = \frac{\frac{1}{n} \sum_{i}^{n} (x_i - a)^3}{s^3}
$$

 $\bullet$  Spičatost:

$$
a_4 = \frac{\frac{1}{n} \sum_{i}^{n} (x_i - a)^4}{s^4}
$$

Pro Gaussovo rozdělení je  $a_3 = 0, a_4 = 3$ . Pro tento příklad hodnoty vycházejí  $a_3 = 0, 70, a_4 = 3, 18$ . Z toho plyne, že je špičatý a asymetrický.

Graf normálního rozdělení je na stránce [6](#page-5-0)

- <span id="page-4-1"></span>9. Histogram je na straně [8.](#page-4-1) Dělení je po 0,2.
- 10. Modus je patrný z histogramu (strana [8\)](#page-4-1).

$$
modus = 0, 4
$$

11. S přihlédnutím k tomu, že konstantní složka extinkčního koeficientu je asi poloviční oproti středu normálního rozdělení,dá se předpokládat, že podmínky pro pozorování nebyly vůbec ideální.

<sup>1</sup>V Originu hodnota VAR

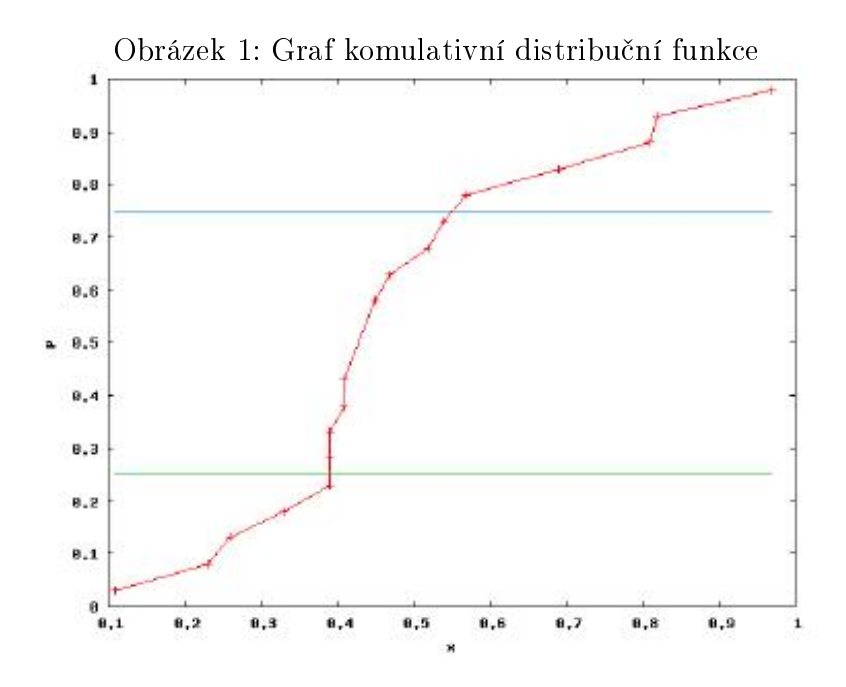

<span id="page-5-0"></span>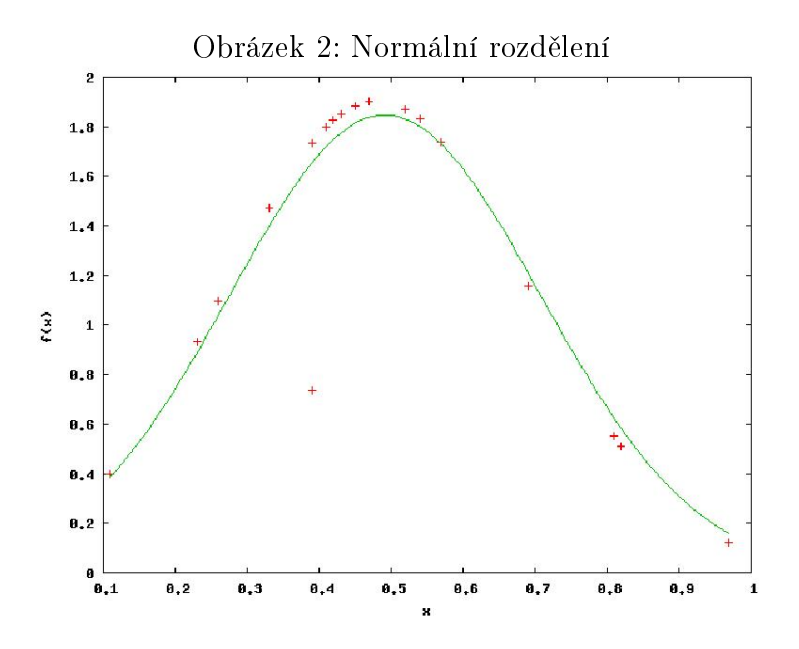

## Reference

- <span id="page-6-0"></span>[1] OriginLab Corporation: OriginPro 7.5 SR0, v7.5714(B714) licencován na ÚPT AV ČR Brno.
- <span id="page-6-1"></span>[2] GNU Octave, version 2.1.73 (i586-mandriva-linux-gnu) Copyright (C) 2006 John W. Eaton.

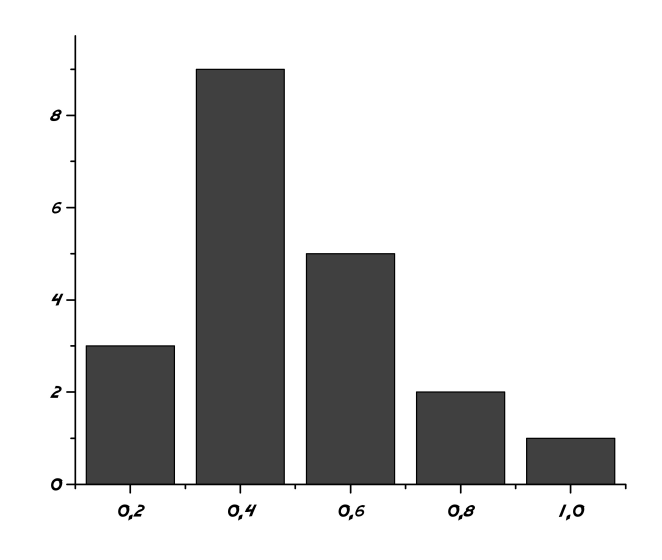

Obrázek 3: Histogram